### **MMP100**

# **Introduction to Multimedia**

### **CSS Box Model**

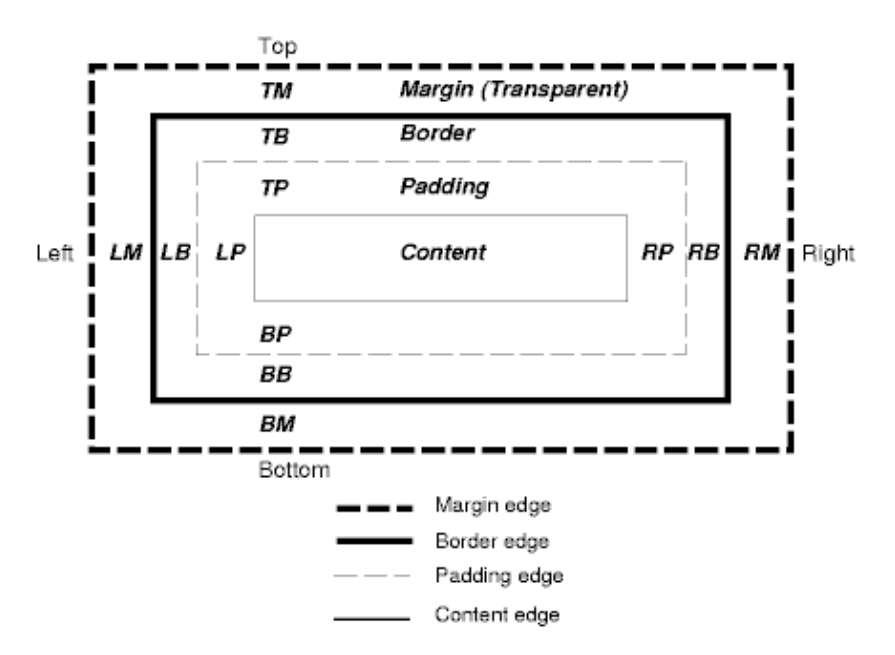

Every element in HTML generates a rectangular box, with content at its center and padding, border and margins that can all be controlled with CSS. We can control the left, right, top and bottom values of these properties separately if we wish.

When we set a width property for an HTML element with CSS, that refers only to the width of the content. If we have added padding, border, margins, we must add in those values. For example, if we set the width of a paragraph to 200 pixels (200px) and then add 5 pixels of padding on all sides, a one pixel border and a 10 pixel wide margin on all sides, the width with the content, padding, margin and border would be 232 pixels. (From left to right, 10 pixels margin + 1 pixel border + 5 pixels padding + 200 pixel content width + 5 pixels padding + 1 pixel border + 10 pixels margin)

Here's a link to the W3C (World Wide Web Consortium) explanation of the box model.

http://www.w3.org/TR/REC-CSS2/box.html

## **Display property of HTML elements**

HTML elements are displayed in one of the following ways:

#### **Block**

Takes up the full width available, with a new line before and after. Some examples: p, h1, div, ul, li

### **Inline**

Takes up only as much width as it needs, and does not force new lines or a line break. Some examples: img, span, a

### **Not displayed**

Some tags, like <meta /> and <style> are not visible

You can change the display property of any element. The property is called, conveniently, display.

display:block; - changes display style to block

display:inline; - changes display style to inline

display:none; - changes display style to none, or not displayed